## *Windows*

If you have already installed or updated the device drivers for your camera, click here  $\frac{1}{2}$  to return to the previous view.

Instructions for installing or updating device drivers are divided according to camera type and the operating system used. You will be returned to the *Nikon View 4 Reference Manual* after reading the instructions for your camera and operating system.

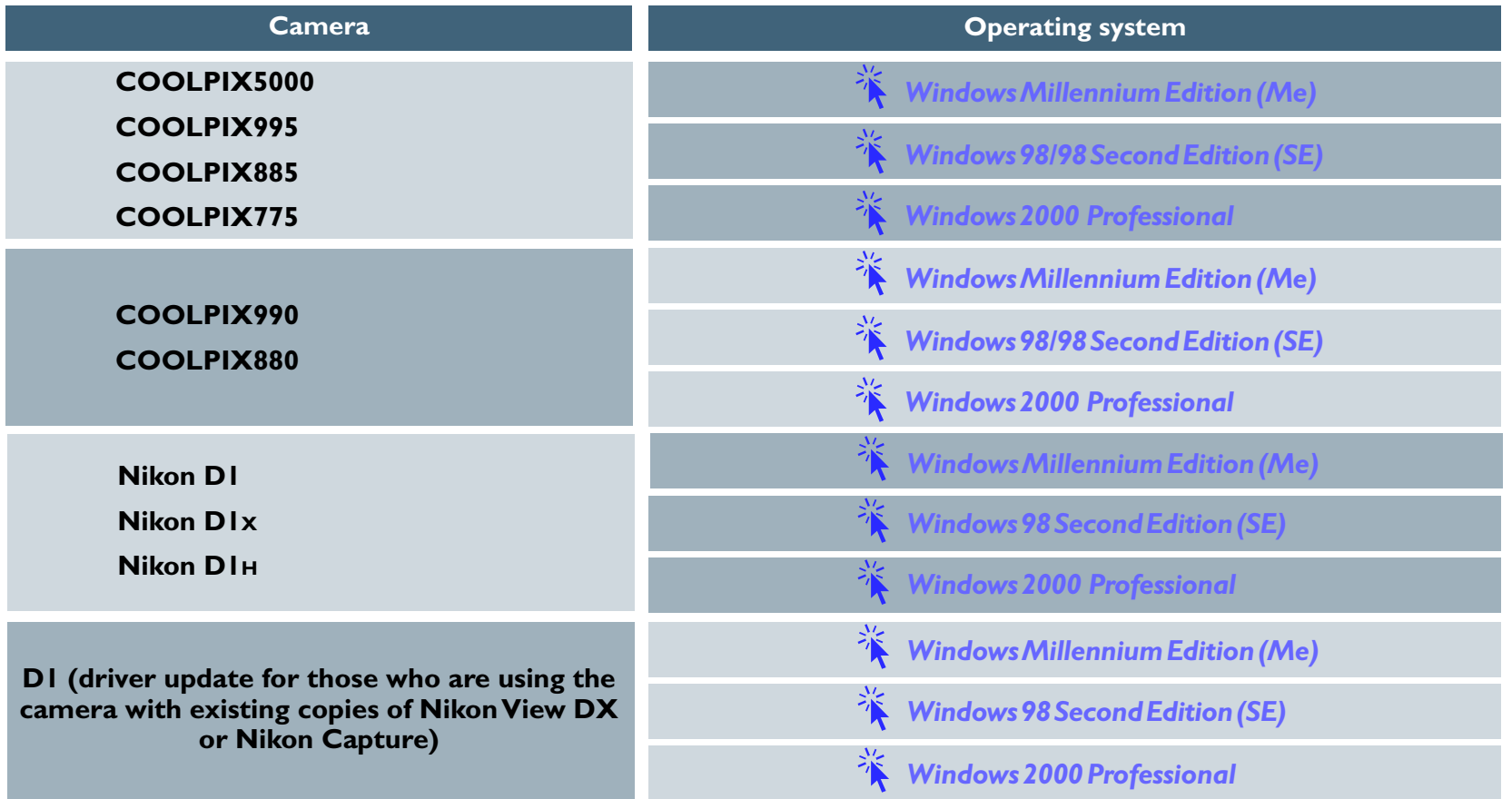